# 3. Reiseabrechnung

# Alles, was Sie wissen müssen.

# Firmenreisen im DB-Konzern

2. Reisebuchung

# 1. Reiseplanung

### **Sie haben Fragen?**

**Personal direkt** unterstützt Sie gerne telefonisch unter 069 265- 1083 (intern: 9100-1083) für Mitarbeiter und 069 265-1080 (intern: 9100-1080) für Führungskräfte. Oder per E-Mail unter **personaldirekt@deutschebahn.com.**

**Weitere Informationen** finden Sie unter **www.deutschebahn.com/ db-personalservice** oder im **DB Personalportal.**

### **Wie planen Sie Ihre Firmenreise möglichst wirtschaftlich?**

*mm* unnunnum. *runnummi*n *ruunnuum*  $\mu\mu\mu\lambda$ 

 $\blacksquare$ *Weitere Informationen zur Reiseplanung finden Sie unter www.deutschebahn.com/db-personalservice > Reisekosten ABC > Reiseplanung* 

- Wählen Sie, wenn möglich, **alternative Möglichkeiten für Besprechungen**, um Firmenreisen zu vermeiden, wie z. B. Video konferenzen oder digitale Meetings per Microsoft Teams oder WebEx.
- Als Grundsatz für jede Firmenreise gilt, diese so **wirtschaftlich wie möglich** zu planen und durchzuführen. Sprechen Sie daher vorab mit Ihrer Führungskraft über eine wirtschaftlich sinnvolle Methode.
- Prüfen Sie, ob die **Reisedauer im Verhältnis zum Aufenthalt** steht und achten Sie auch auf **Messezeiten** vor Ort.
- Sollten in Einzelfällen **kostenintensive Reisemittel** oder Durchfüh rungswege notwendig sein (z. B. die Nutzung eines Privat-PKW oder eine ungewöhnlich teure Hotelübernachtung zu Messezeiten), stimmen Sie sich bitte vor der Buchung mit Ihrer Führungskraft ab.

### **Wo buchen Sie Ihre Fahrkarte, Ihr Hotel oder sonstige Reisemittel?**

 Benutzen Sie als präferiertes Verkehrsmittel immer **Züge der Deutschen Bahn** und benutzen Sie vor Ort den  **öffentlichen Nahverkehr**. Prüfen Sie bei kurzen Strecken, ob Sie mit einem **Regionalticket** reisen können.

 Buchen Sie bevorzugt den **DB Firmenreise Sparpreis**. Dieser ist inkl. Sitzplatzreservierung, kontingentiert, mit Zugbindung und von Umtausch/Stornierung ausgeschlossen. Sollte der DB Firmenreise Sparpreis vergriffen sein, wählen Sie den **DB Firmenreise Flexpreis**. Beide Tickets sind am DB Automaten oder ganz

einfach online in **onesto** buchbar.

Achten Sie bei der Buchung auf die **Auslastungsanzeige** im **DB Navigator, auf bahn.de oder am DB** 

- **Automaten** und versuchen Sie, stark ausgelastete Züge zu vermeiden.
- mit roter Ampel in onesto gebucht wurde.

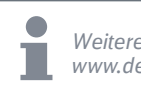

 Buchen Sie Hotels nur über **onesto** und achten Sie auf die **DB-Rate** (am DB-Logo erkennbar), um von den besonderen Vertragsbedingungen zu profitieren. Das **Ampelsystem** in onesto richtet sich **ab Januar 2020 nach einer Preisobergrenze** und nicht mehr nach der Sternekategorie. Wenn die Ampel bei einem Hotel grün ist, können Sie direkt buchen. Bei Rot wählen Sie bitte einen Grund aus. Darüber hinaus wird Ihre Führungskraft voraussichtlich ab dem 2. Quartal 2020 eine Information per E-Mail erhalten, wenn ein Hotel

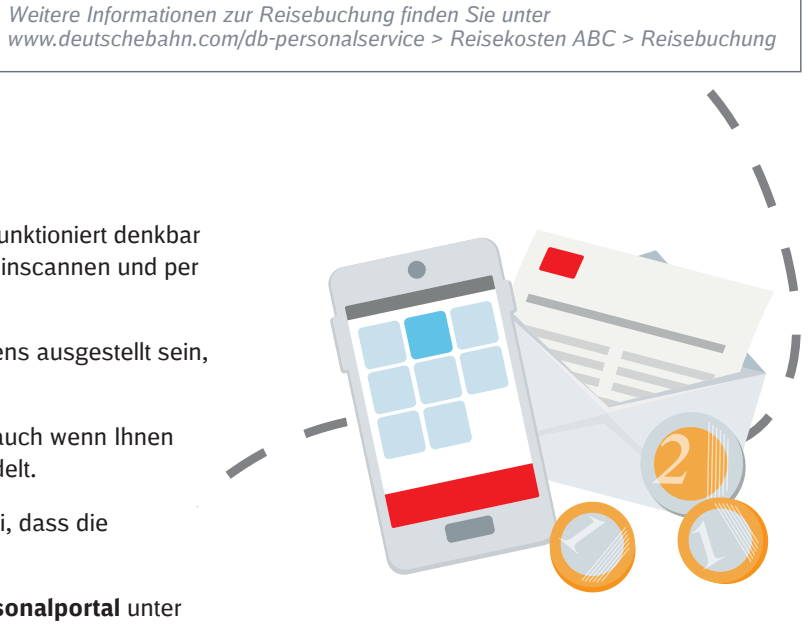

- 
- 

**Was müssen Sie bei der Abrechnung Ihrer Firmenreise beachten?**

- Nutzen Sie für Ihre Abrechnung bevorzugt die **DB Reisekosten-App**. Die DB Reisekosten-App funktioniert denkbar simpel: Einfach die Reisedaten in die App eingeben, Belege über die App mit dem Smartphone einscannen und per Knopfdruck an den DB Personalservice senden – **klick, klack, fertig.**
- **Hotelrechnungen** und andere Rechnungen müssen immer auf die Adresse des DB-Unternehmens ausgestellt sein, bei dem Sie beschäftigt sind.
- **Bitte rechnen Sie alle Firmenreisen ab,** wenn Sie unentgeltlich Verpflegung erhalten haben auch wenn Ihnen keine Kosten im Rahmen der Firmenreise entstanden sind oder es sich um eine Tagesreise handelt.
- Zukünftig können Sie **DB Hotelraten mit und ohne Frühstück** buchen. Bitte beachten Sie dabei, dass die nachträgliche Hinzubuchung eines Frühstücks direkt im Hotel nicht erstattet werden kann.
- Alternativ können Sie Ihre Firmenreise auch per **Papierformular** abrechnen, das Sie im **DB Personalportal** unter  **Leistungen > Beschäftigung > Reisekostenabrechnung** als Download finden.
- **Ab 1. Januar 2020** erhalten Tarif-Arbeitnehmer bei Firmenreisen eine **Entschädigung für die betrieblich notwen dige Wegezeit**, die nicht bereits durch die Arbeitszeitanrechnung abgedeckt ist, in Höhe von 10 € brutto je voller Stunde außerhalb der Arbeitszeit. Auszubildende und Dual Studierende erhalten 3 € brutto. Wegezeit ist die tat sächlich notwendige Zeit, um auf schnellstem Weg vom Wohnsitz oder der 1. Tätigkeitsstätte zum auswärtigen Beschäftigungsort bzw. der dortigen Unterbringung zu gelangen und zurück. Die Wegezeitentschädigung kann über die DB Reisekosten-App bzw. das Reisekosten-Formular beantragt werden und wird über die nächstmögliche Entgeltabrechnung ausbezahlt.

 Die bisherige Regelung zur Mindestanrechnung der Arbeitszeit bei Firmenreisen bleibt bestehen und findet unabhängig von der Beantragung der Wegezeitentschädigung Anwendung. Es gelten die bekannten Prozesse der Zeitwirtschaft.

 Zugewiesene Beamte erfassen die Daten zur Arbeits- und Wegezeit in der Reisekostenabrechnung, damit diese zum Zwecke der Personalkostenerstattung an das BEV abgerechnet werden können. Ein Anspruch auf Zahlung der Wege zeitentschädigung besteht nicht.

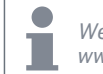

*Weitere Informationen zur Reiseabrechnung finden Sie unter www.deutschebahn.com/db-personalservice > Reisekosten ABC > Reiseabrechnung*

**Mehr Transparenz für Führungskräfte:**

Ihre Reisedaten gehen ab Anfang kommenden Jahres, nach Zustimmung der Gremien, personenbezogen in einen Reisekostenbericht im HR-Dashboard. Ihre Führungskraft erhält dadurch mehr Transparenz über die Reisekosten in ihrem Bereich und kann so das Budget einfacher einhalten und bei Bedarf gegensteuern. Ziel ist es, die Anzahl der Firmenreisen zu reduzieren.

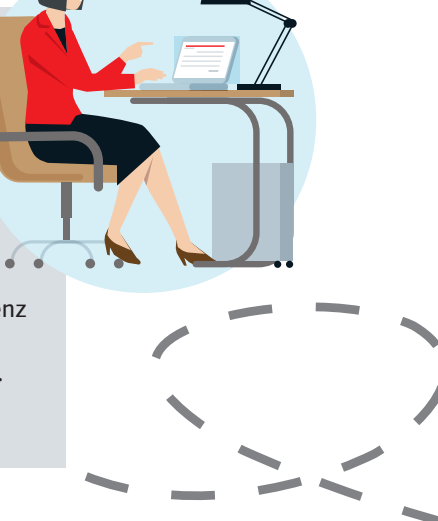

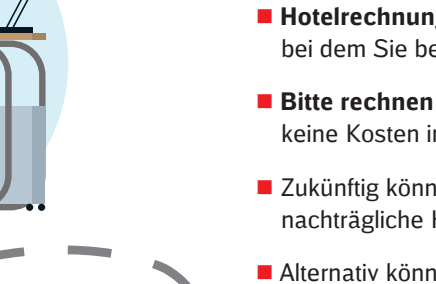

## 4. Reisedaten

### Tipp:

Sie können Ihre Firmenreise ganz einfach digital mit der **DB Reisekosten-App** oder per Papierantrag abrechnen.

**Weitere Informationen zur DB Reisekosten-App** finden Sie unter **www.dbreisekostenapp.de** oder Sie scannen den QR-Code.

Die Formulare finden Sie im **DB Personalportal** unter: **Leistungen > Beschäftigung > Reisekostenabrechnung**

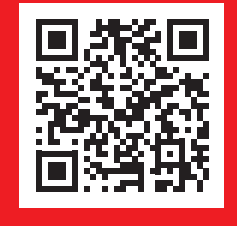

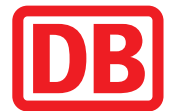